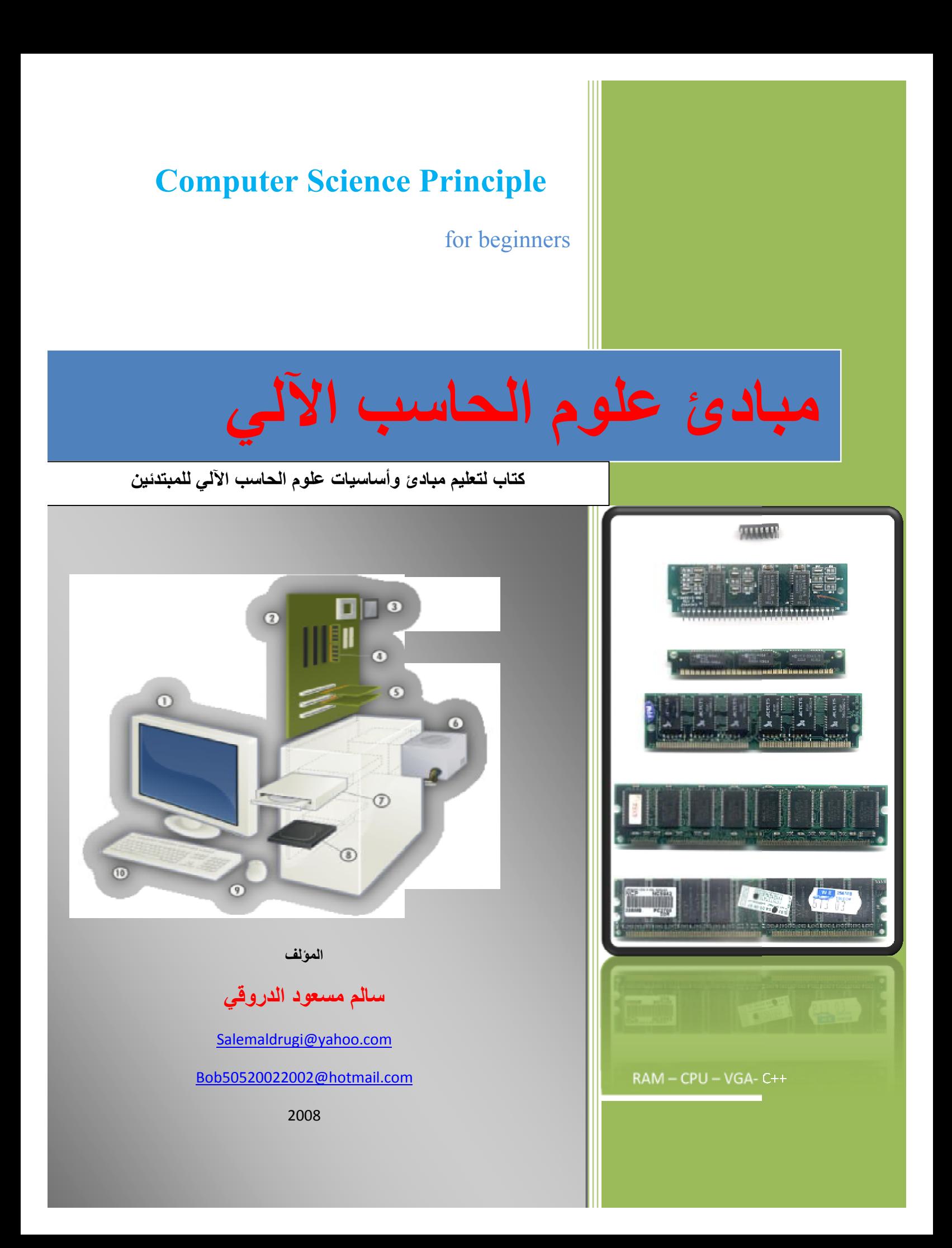

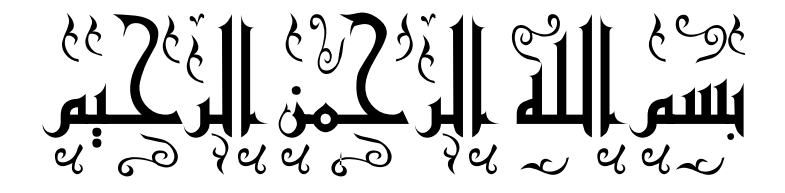

# 

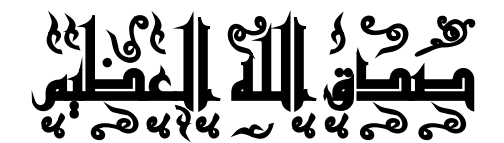

والأوالي الأوامر

 $1/\sqrt{2\pi c}/x$ 

- إلى والسمّي أطال الله في عمرهما.
	- إلى إمْوتم وأمْواتم الأعزاء،
- إلى جبل الأساتذة و البـاحثين الذين علمونـي.
	- إليم كل من علمني مرفا،
	- إلى زملائ<u>ي وأمدقائي واقاربي.</u>
		- إلى كل من يقرأ هذا الكتاب،

إلى كل هؤلاء أهذي هذا الجمد المتواضع .... وفاءً واحتراماً وإكباراً

**سالم الدروقي** 

#### **مقدمة**

 **الحمد الله والصلاة والسلام علي اشرف الأنبیاء والمرسلین سیدنا محمد وعلي صحبھ وآلھ ومن اتبع ھداه إلي یوم الدین:** 

**أصبح الحاسب الآلي یلعب دورا رئیسیا في حیاتنا الیومیة, فالیوم لا غني عن الحاسوب في كل المؤسسات والمصانع والشركات والإدارات والمدارس والجامعات والتي تستخدم الحاسوب في تسیر وتنظیم أمورھا الداخلیة والخارجیة. في ھذا الكتاب نعرض مقدمة عامة عن الحاسب من خلال نبده مختصرة لمبادئ علوم**

**الحاسب.**

**مؤلف الكتاب** 

**سالم الدروقي** 

## **تعریف الحاسب الآلي:**

**- الحاسب الآلي ھو عبارة عن جھاز الكتروني یقوم باستقبال البیانات المدخلة إلیة عن طریق وحدات الإدخال, ومن تم یقوم بمعالجتھا عن طریق وحدة المعالجة المركزیة , وإخراجھا علي ھیئة معلومات یستفید منھا المستخدم , كما یمكن للحاسب تخزین ھذه المعلومات علي وحدات التخزین لاسترجاعھا و الاستفادة منھا لاحقا.** 

#### **تعریف آخر:**

**- ھو مجموعة من الوحدات الالكترونیة التي صنعھا الإنسان لخدمة أغراضھ الشخصیة والتي لھا القدرة علي استقبال البیانات ومعالجتھا وإخراجھا علي ھیئة معلومات للمستخدم**.

**مصطلحات ھامة:** 

**البیانات Data: وھي عبارة عن مجموعة الرموز والأرقام والصور التي یتم إدخالھا للحاسب بغیة معالجتھا.**

**المعالجة Processing: ھي عملیة إجراء العملیات الحسابیة ( الجمع - الطرح - الضرب -القسمة ) والمنطقیة ( > , < ,= ) علي البیانات.** 

**المعلومات Information: ھي النتائج التي نحصل علیھا من عملیة معالجة البیانات.**

**العملیات الأساسیة الحاسب الآلي:** 

**ترتكز فكرة عمل الحاسب الآلي علي مجموعة عملیات رئیسیة وھي :** 

• **إدخال البیانات Input Data: یتم إدخال البیانات من قبل مستخدم الحاسوب**

**عن طریق مجموعة من الأجھزة یطلق علیھا وحدات الإدخال.** 

- **معالجة البیانات processing Data: وتتمثل في إجراء العملیات الحسابیة والمنطقیة علي البیانات المدخلة عن طریق وحدات الإدخال للحصول علي المعلومات.**
- **إخراج المعلومات Output Information: وھي عملیة عرض للمعلومات التي تحصلنا علیھا نتیجة معالجة البیانات المدخلة.**
- **تخزین البیانات Storage Data : وھي عملیة حفظ وتخزین البیانات علي**

**وحدات التخزین المختلفة.** 

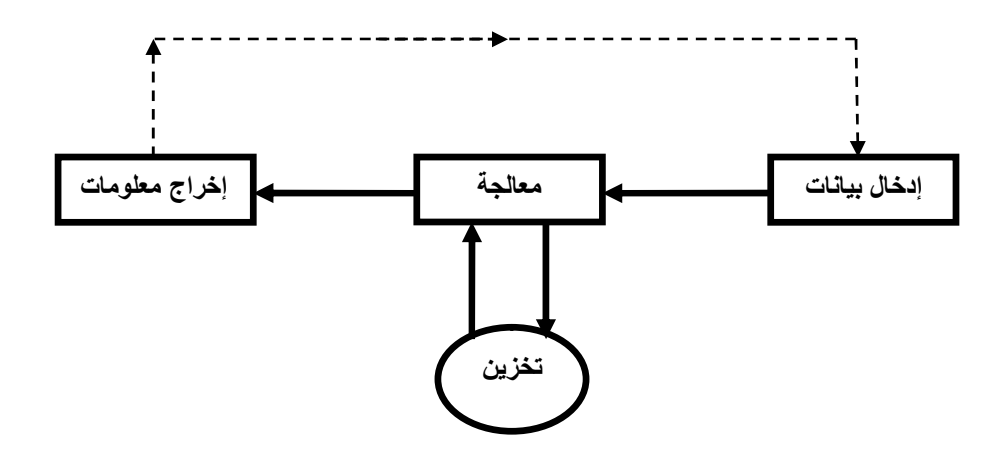

**العملیات الأساسیة للحاسوب** 

**أنواع الحاسب الآلي:** 

# **-1 الحاسوب الكبیر Computer Mainframe**

**وھو عبارة عن حاسب كبیر الحجم وغالي الثمن ذو قدرات ھائلة فھو یستطیع معالجة كم ھائل من البیانات ونظرا لارتفاع ثمنھ فھو لا یستخدم إلا في الإدارات والمؤسسات الحكومیة والشركات الكبرى,حیث یستخدم كجھاز حاسوب مركزي یمكن ان یتصل بھ العدید من الأشخاص من خلال أجھزة حاسب شخصیة.** 

#### **-2 الحاسوب الصغیرMinicomputer**

**وھو اصغر حجما واقل تكلفة من الحاسوب الكبیر ویستخدم في الشركات والمخازن المتوسطة الحجم وھو اقل من الحاسب الكبیر من حیث قدرات الحوسبة ووحدات التخزین.** 

# **-3 الحاسوب الشخصي Computer Personal**

**في سنة 1981 ابتكرت شركة IBM الحاسب الشخصي وھو ذو إمكانیات كبیرة علي صعید الاستعمال الشخصي وتتصل بھ لوحة مفاتیح وشاشة للعرض وھو في متناول الجمیع نظرا لرخص ثمنھ وصغر حجمھ وسھولة استخدامھ .**   **Portable (Laptop) Computer المحمول الحاسوب -4**

**وھو بنفس إمكانیات الحاسب الشخصي إلا أنة اصغر حجما ویمكن تشغیلھ بدون**

**كھرباء لفترة محددة نظرا لوجود بطاریة یمكن شحنھا بالكھرباء.** 

**ممیزات الحاسب الآلي:** 

**- السرعة في أداء العملیات وتنفیذ البرامج: یتمیز الحاسب الآلي بالسرعة الفائقة**

**في الأداء فھو یستطیع تنفیذ ملایین العملیات في الثانیة الواحدة.**

**- الدقة في النتائج : علي الرغم من السرعة الفائقة للحاسوب في تنفیذ العملیات**

**فان نتائج الحاسوب تكون في مستوي كبیر جدا من الدقة والوضوح.**

**- تعددیة الأعمال (المھام): یستطع الحاسوب القیام بالعدید من المھام فھو یستخدم**

**في مختلف المجالات مثل الطب والتعلیم والھندسة والإدارة والترفیھ.....الخ.**

**- القدرة علي التخزین: یستطیع الحاسوب تخزین كم ھائل من البیانات والمعلومات علي وحدات التخزین لاسترجاعھا وقت الحاجة.** **- السھولة والبساطة في التشغیل: توفر الواجھات الرسومیة لأنظمة التشغیل الحدیثة السھولة والبساطة في تعلم الحاسب من خلال استخدام مصطلحات ذات معني وكذلك ملفات المساعدة.** 

**أجیال الحاسوب:** 

- **الجیل الأول: ( جیل الأنابیب المفرغة ) استخدمت الأنابیب المفرغة في صناعة حواسیب ھذا الجیل التي كانت ضخمة الحجم وبطیئة السرعة تنبعث منھا كمیات كبیرة من الحرارة مما لزم استخدام مكیفات ھوا عملاقة للتبرید.**
- **الجیل الثاني : (جیل الترانزستور ) في صناعة ھذه الحواسیب حل الترانزستور المصنوع من مادة السیلیكون محل 40 أنبوبة مفرغة مما أدي إلي صغر حجم ھذه الحواسیب التي تستھلك طاقة كھربائیة اقل من حواسیب الجیل الأول وبالتالي انبعاث حراري اقل.**
- **الجیل الثالث: (جیل الدوائر المتكاملة ) استخدمت الدوائر المتكاملة ( مئات الترانزستورات ) في صناعة حاسبات ھذا الجیل التي تمیزت بصغر الحجم وزیادة الكفاءة وقلة التكلفة.**
- **الجیل الرابع (جیل المعالج الدقیق ) تمیزت حاسبات ھذا الجیل بكل من الدوائر المتكاملة المتراصة و المعالج الدقیق.** 
	- **الجیل الخامس ( جیل الذكاء الاصطناعي )**

**تمیزت حاسبات ھذا الجیل بالسرعة والدقة وزیادة السعة التخزینیھ**

**والتعامل مع الصوت والصورة بكفاءة عالیة.** 

#### **مكونات الحاسب الآلي**

**یتكون التصمیم الھندسي للحاسب الآلي من جزئیین رئیسیین ھما:** 

**-1 مكونات مادیة ( الكیان المادي ) Hardware.**

**-2 مكونات برمجیة ( الكیان البر مجي ) Software.**

**والتي نأتي علي ذكرھا بشي من التفصیل:** 

**-1 المكونات المادیة ( الكیان المادي) Hardware** 

**وھي عبارة عن مجموعة الأجھزة الملموسة التي یتكون منھا جھاز الحاسوب وتقسم إلي عدد من الوحدات ھي:** 

• **وحدات الإدخال Units Input : وھي عبارة عن مجموعة الأجھزة التي**

**یستطیع من خلالھا مستخدم الحاسوب إدخال البیانات إلي جھاز الحاسوب,** 

**مثل ( لوحة المفاتیح - ألفأره - الماسح الضوئي ).** 

**- لوحة المفاتیح ( Keyboard( : تعتبر من أھم وحدات الإدخال وتستخدم**

**لإدخال الحروف و الأرقام و الرموز , وھي مقسمة إلي:**

**مفاتیح الوظائف - مفاتیح الطباعة - مفاتیح الاتجاھات - لوحة مفاتیح الأرقام - بالإضافة إلي مجموعة مفاتیح تحكم أخري.** 

- **- ألفأره(Mouse( : وھي عبارة عن جھاز صغیر بحجم كف الید یتكون من زرین (ایمن وأیسر ).**
- **- الماسح الضوئي ( Scanner( : وھو عبارة عن جھاز یقوم بمسح الصورة ضوئیا وإدخالھا إلي الحاسوب.**
- **وحدات الإخراج Units Output وھي عبارة عن مجموعة الأجھزة التي**

**تقوم بعرض المعلومات للمستخدم مثل ( الشاشة - الطابعة ).** 

**- الشاشة (المرقاب ) Monitor: وھي عبارة عن جھاز یقوم بعرض المعلومات للمستخدم وتوجد منھا عدة أشكال وأنواع.** 

- **- الطابعة Printer: وھي عبارة عن جھاز یقوم بعرض المعلومات للمستخدم علي الورق وتوجد منھا عدة أشكال وأنواع.**
- **وحدة المعالجة المركزیة: CPU وھي عبارة عن قطعة الكترونیة صغیرة تقوم بمعالجة البیانات المدخلة من وحدات الإدخال وتتكون من ثلاثة أجزاء رئیسیة:**
- § **وحدة التحكم: Unit Control وھي التي تقوم بتنسیق العمل بین أجزاء الحاسوب والإشراف علي كافة العملیات التي تتم**

**داخل الحاسوب.**

§ **وحدة الحساب والمنطق: Unit Logic Arithmetic وھي**

**التي تقوم بتنفیذ كافة العملیات الحسابیة والمنطقیة.**

§ **وحدة الذاكرة الرئیسیة: Memory Main وھي أسرع أنواع**

**الذاكرة وتنقسم إلي:** 

ü **ذاكره مؤقتة:RAM وھي ذاكره محدودة السعة تفقد**

**محتویاتھا بانقطاع التیار الكھربائي عنھا.** 

## ü **ذاكره دائمة:ROM وھي ذاكرة مجھزة مصنعیا لا تفقد**

#### **محتویاتھا بانقطاع التیار عنھا.**

- **وحدة التخزین الثانویة:storage Secondary والتي تتمثل في الأجھزة التي تقوم بحفظ البیانات والبرامج بأنواعھا, ویتمیز بعضھا بسعتھ الكبیرة, وھي أبطأ من الذاكرة الرئیسیة وھي:**
- § **القرص المرن: Disk Floppy ویتمیز بسھولة نقلة ورخص ثمنھ, إلا انھ سعتھ قلیلة وسرعتھ بطیئة.**
- § **القرص المدمج: CD ویتمیز بسھولة نقلة وسرعتھ ورخص ثمنھ , وسعتھ الكبیرة.**
- § **الذاكرة الومیضیھ: Memory Flash ویوجد منھا عدة أحجام وأنواع تتمیز بالسرعة , إلا أنھا اغلي ثمنا من باقي وحدات الذاكرة الثانویة سابقة الذكر.**
- § **القرص الصلب : وھو من أھم وسائل التخزین الثانویة ویتمیز بسعتھ الكبیرة وھو أسرع وحدات التخزین الثانویة وأغلاھا ثمنا**

**ویستخدم لحفظ كافة أنواع البیانات بما فیھا نظام التشغیل ویتكون من مجموعة أقراص ممغنطة تتحرك علیھا رؤؤس للكتابة والقراءة من ھذه الأقراص.**

**-2 المكونات البرمجیة ( الكیان البرمجي ) Software :** 

**وھي مجموعة البرمجیات اللازمة لتشغیل الحاسوب أو لأداء وظائف خاصة وتنقسم إلي :** 

- **أنظمة التشغیل: Systems Operating وھي البرامج المسؤولة عن تشغیل الحاسوب والتنسیق بین مكوناتھ المادیة مثل ( - DOS MS - Unix ( Windows - Linux**
- **لغات البرمجة: Languages Programming وھي اللغات التي یتم إعدادھا من قبل المبرمجین لتسھیل التخاطب مع الحاسوب ومنھا لغات ذات المستوي العالي والمتوسط والمنخفض.**

• **البرامج التطبیقیة: Programs Application وھي عبارة عن البرمجیات**

**الجاھزة التي تباع في الأسواق والتي تستخدم لأغراض خاصة.** 

# **المكونات التصنیعیة الحاسب الآلي**

 **بعد أن تطرقنا لمكونات التصمیم الھندسي للحاسب وعرفنا انھ یتكون من مكونات مادیة و مكونات معنویة نقدم ألان التصمیم التصنیعي لجھاز الحاسوب ( الصندوق ومكوناتھ الداخلیة والأجھزة المتصلة بھ ) والذي ھو عبارة عن تفاصیل للمكونات المادیة أي الأجزاء الملموسة والتي منھا ما یتعامل معھا المستخدم مباشرة ومنھا ما ھو مغلف داخل الصندوق.** 

**-1 الصندوق Case وھو عبارة عن صندوق معدني أو بلاستیكي یستخدم في حفظ المكونات الداخلیة للحاسوب في مكان واحد مع توفیر التھویة لخفض الحرارة الناتجة في مكونات الجھاز** 

**أثناء العمل.** 

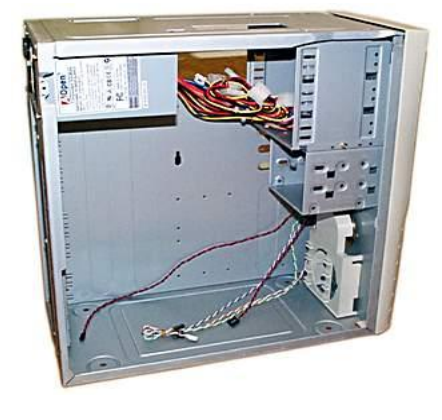

**الصندوق**

# **-2 مزود الطاقة supply Power**

**یوجد بداخل الصندوق ویقوم توزیع التیار الكھربائي إلى جمیع مكونات الجھاز حیت یعمل كمحول لخفض التیار الكھربائي لیتناسب مع قطع الحاسب الداخلیة.** 

**-3 اللوحة ألام Motherboard**  ويوجد منها عدة أنواع و هي الجزء الأساسي الذي يثبت في الصندوق وتثبت عليها **بقیة الأجزاء مثل المعالج والذاكرة وبطاقات الصوت والعرض والشبكة عن طریق شقوق التوسعة ووظیفتھا ھي القیام بدور بیئة الاتصالات والتوصیلات الأساسیة لجمیع مكونات الجھاز حیث تمر من خلالھا البیانات والمعلومات للانتقال** 

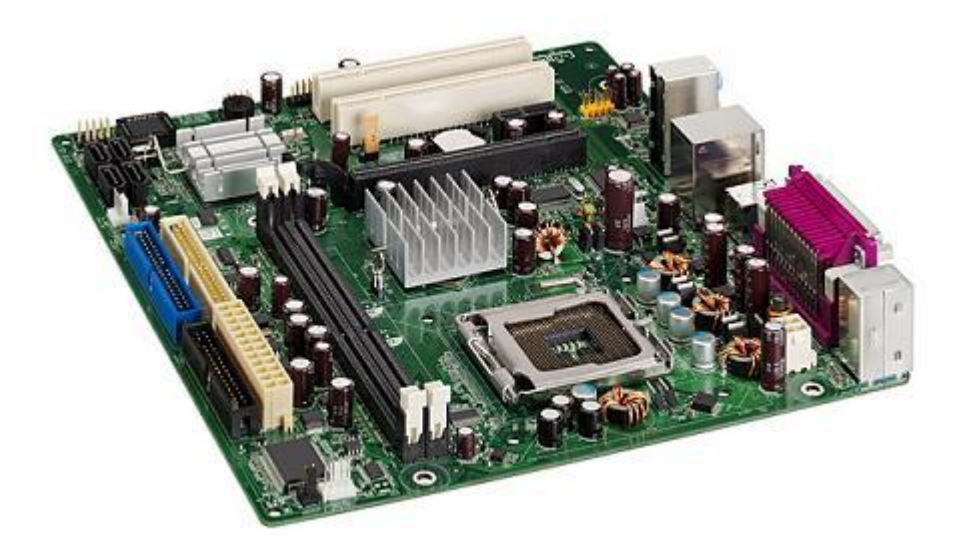

**من جزء إلى آخر في الحاسب.**

**اللوحة الأم** 

**-4 وحدة المعالجة المركزیة CPU** 

**وھي من أھم أجزاء الحاسوب وفیھا تتم عملیة معالجة البیانات ولكل وحدة معالجة (معالج ) سرعة تقاس بوحدة تسمي الھرتز وذاكره داخلیة كلما زادت فأنھا تزید من أداء المعالج.** 

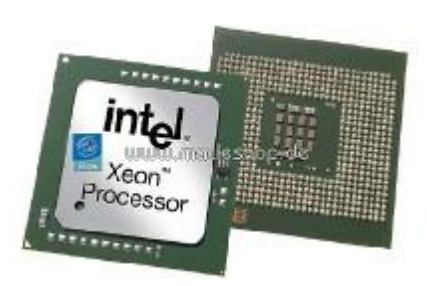

#### **وحدة المعالجة المركزیة (المعالج)**

# **-4 الذاكرة الرئیسة RAM**

**وھي وسیلة لتخزین البیانات بشكل مؤقت والذي یتمكن من خلالھا المعالج من الحصول على المعلومات والبیانات التي یحتاج إلیھا لتنفیذ البرنامج بشكل سریع**

**وتوجد منھا عدة أنواع.** 

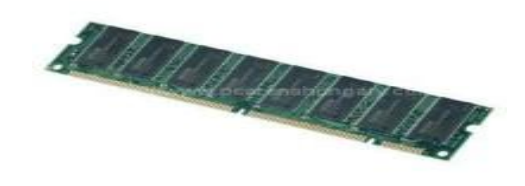

**الذاكرة الرئیسیة**

#### **القرص الصلب Disk Hard**

**وھو وسیلة تخزین البیانات بشكل دائم وبكمیات كبیرة كما یمكن للمعالج قراءة المعلومات منھ بشكل سریع مقارنة بباقي وحدات الذاكرة الإضافیة إلا انھ أبطا من الذاكرة الرئیسة واكبر حجما یستخدم في حفظ نظام تشغل الحاسوب, ویتركب من مجموعة أقراص ممغنطة تتخللھا رؤوس تتحرك علي ھذه الأقراص للكتابة والقراءة من ھذه الأقراص.** 

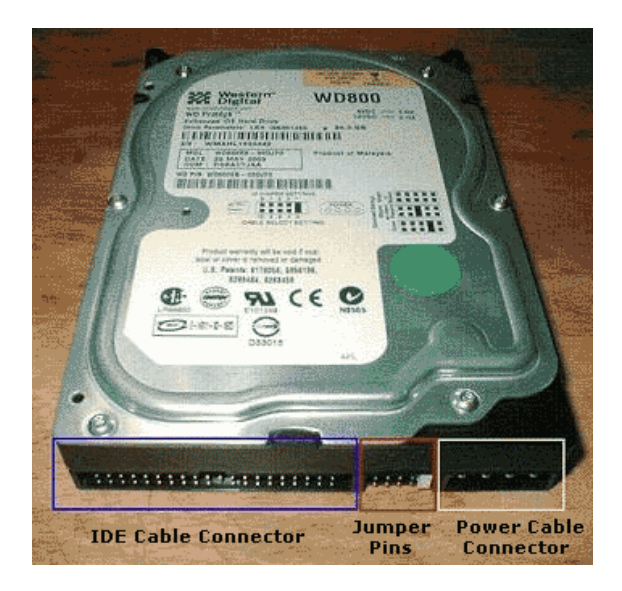

**القرص الصلب** 

**-6 مشغل الأقراص المدمجة Drive ROM-CD** 

**یستخدم قارئ الأقراص ألمدمجھ في تشغل الأقراص المدمجة أي أظھار محتویاتھا**

**علي شاشة الحاسوب سواء كانت تحتوي علي بیانات نصیة أو صوتیة أو فیدیو.** 

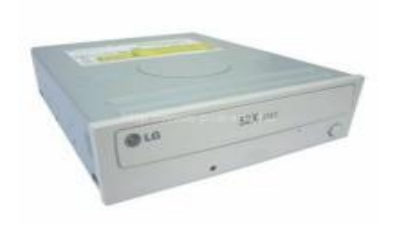

**مشغل الأقراص المدمجة** 

**-7 ناسخة الأقراص المدمجة Writer CD** 

**وھي بنفس شكل مشغل الأقراص المدمجة إلا أنھا تستخدم في كتابة البیانات من**

**الحاسوب علي القرص المدمج الفارغ والقراءة منھ أیضا.**

**-8 مشغل الأقراص المرنة drive Floppy** 

**یستخدم في تشغیل الأقراص المرنة التي لھا سعة تخزینیھ بسیطة وسرعة اقل في** 

**الوصول للمعلومات مقارنة بالأقراص المدمجة إلا أنھا تتمیز برخص الثمن.** 

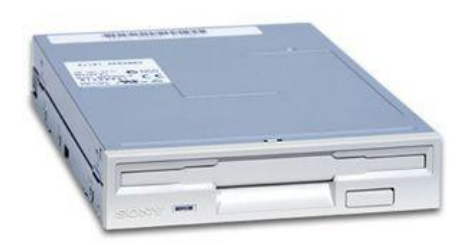

**مشغل الأقراص المرنة** 

# **-9 المودم Modem**

**وھي بطاقة یتم تركیبھا علي اللوحة ألام ,والذي یمنح جھاز الحاسوب القدرة على**

**الاتصال بالإنترنت .** 

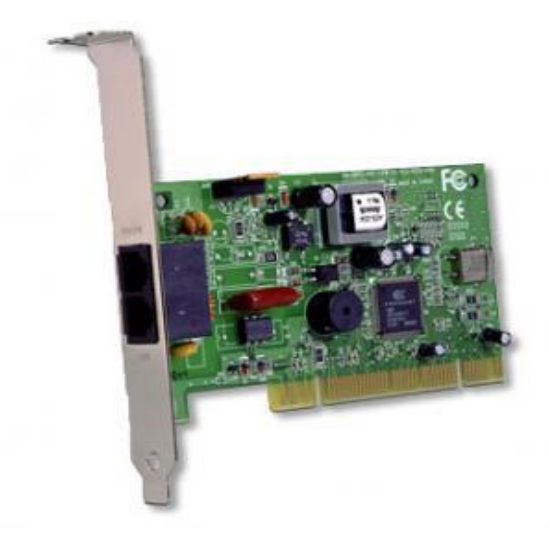

**المودم**

**-10 بطاقة الشبكة Card Network**

**وھي بطاقة یتم تركیبھا علي اللوحة ألام عن طریق شقوق التوسعة تمنح ھذه البطاقة**

**جھاز الحاسوب القدرة على الاتصال بمجموعة أجھزة أخري لتكوین شبكة.** 

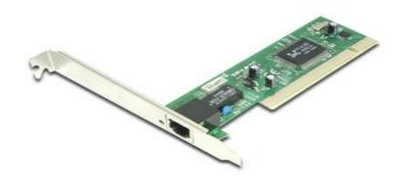

**بطاقة الشبكة** 

# **-11 بطاقة الصوت Card Sound**

**وھي بطاقة یتم تركیبھا علي اللوحة ألام عن طریق شقوق التوسعة وتحتوي علي منافذ لإخراج وإدخال الصوت من والي الحاسوب, كما أنھ في بعض الحواسیب تأتي ھذه المنافذ مدمجة مع اللوحة ألام.** 

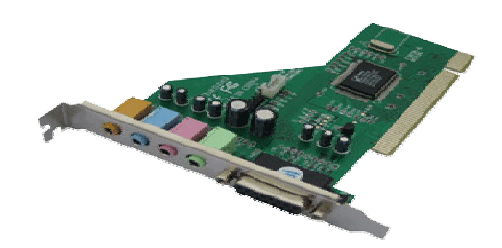

**بطاقة الصوت** 

# **-12 بطاقة الشاشة Card VGA**

**بطاقة یتم تركیبھا علي اللوحة وتستخدم لتوصیل شاشة العرض باللوحة ألام.** 

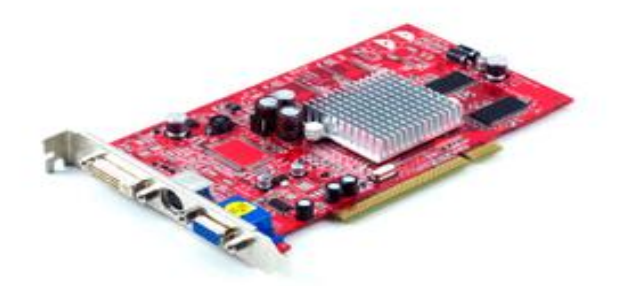

**بطاقة الشاشة** 

**-13 لوحة المفاتیح Keyboard**

**تعتبر من أھم وحدات إدخال البیانات إلي الحاسوب فھي تستخدم في إدخال الحروف**

**والرموز وغیرھا.** 

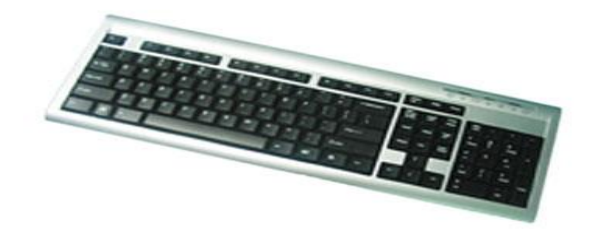

#### **لوحة المفاتیح**

# **-14 ألفأره Mouse وھي عبارة عن جسم بحجم كف الید یتكون من زرین (ایمن وأیسر) تنزلق علي**

**السطح وتستخدم في إدخال البیانات**<sup>ا</sup> **إلي الحاسوب.** 

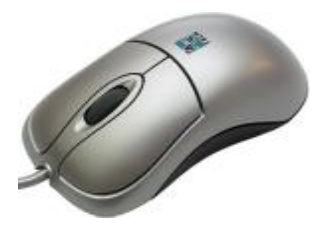

**ألفأره** 

**-15 الشاشة Monitor**

**تستخدم لعرض المعلومات للمستخدم و یتم تحدید مواصفاتھا من خلال قیاس طریقة**

**العرض على الشاشة بالبوصة ولھا أشكال وأنواع مختلفة.**

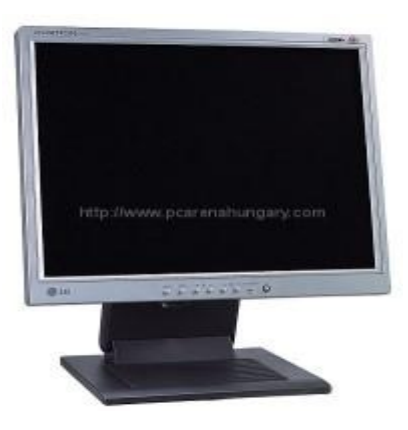

**الشاشة**

**-16 الطابعة Printer** 

**وھي عبارة عن جھاز ملحق بالحاسوب وتستخدم في إخراج المعلومات علي الورق مثل.**

**الطابعة الحبریة**

**الطابعة اللیزریة**

**الطابعة النقطیة**

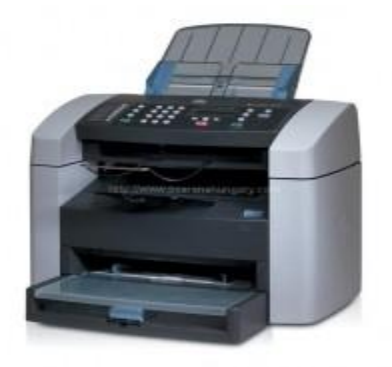

 **الطابعة** 

# **-17 الكوابل Cables**

**وھي التي نستطیع من خلالھا تزوید الحاسوب وملحقاتھ بالكھرباء.** 

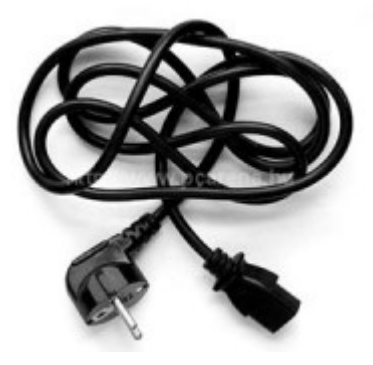

**الكوابل** 

# **لغات البرمجة Languages Programming**

**ھي مجموعة اللغات التي تعتبر كوسیلة اتصال بین الحاسب والمستخدم و تستخدم في تطویر البرامج المختلفة ویوجد منھا عدة أنواع منھا ما یستطیع الحاسب فھمھا مباشرا بصورتھا ومنھا ما یتطلب تحویلھا إلي صورة أخري لكي یستطیع الحاسب فھمھا .** 

**أنواع لغات البرمجة:** 

**تنقسم لغات البرمجة إلي أربعة أنواع رئیسیة:** 

**-1 لغات منخفضة المستوي ( Languages Level Low ( وتتمثل في لغة الآلة language Machine وتتكون من صفوف من الرقمیین ( 0,1 ) وتعتمد علي المكونات المادیة , وھي اللغة التي یفھمھا الحاسب وبالتالي فان استخدم أي لغة أخري للتخاطب مع الحاسوب یستوجب وجود محول لتحویل أوامر ھذه اللغة إلي لغة الآلة التي ھي صعبة الفھم جدا من قبل الإنسان وسھلة الفھم من قبل الحاسب ( Hardware( .**  **-2 لغات متوسطة المستوي ( Languages Level Medium (**

**وتتمثل في لغة التجمیع language Assembly وتتكون من مجموعة اختصارات من اللغة الإنجلیزیة وھي تحتاج إلي تحویلھا إلي لغة الآلة لكي یفھمھا الحاسب وھي أسھل في الفھم بالنسبة للإنسان من لغة الآلة.** 

**-3 لغات عالیة المستوي ( Languages Level High (**

**وھي لغات منتشرة بشكل واسع وتستخدم مصطلحات باللغة الإنجلیزیة للتعبیر عن الأوامر الخاصة بالإدخال والإخراج وأداء العملیات وھي لغات سھلة جدا بالنسبة للمبرمجین مقارنة بلغة التجمیع وھي أیضا تحتاج إلي محول لتحویلھا إلي لغة الآلة لكي یفھمھا الحاسب.** 

**ومن أمثلتھا البسكال Pascal - الفورتران Fortran - البیسك Basic والتي**

**تستخدم بشكل واسع خصوصا قبل ظھور اللغات الراقیة.**

**4 - اللغات الراقیة** 

**وھي لغات برمجة منتشرة بشكل كبیر في وقتنا الحاضر وھي أیضا تستخدم مصطلحات اللغة الإنجلیزیة وتستخدم في تصمیم الواجھات الرسومیة Graphical Interface User وھي ذات إمكانیات عالیة جدا خصوصا في التعامل مع قواعد البیانات وابسط لغات البرمجة بالنسبة للفھم من قبل الإنسان ومن أمثلتھا ( الفیجوال بیسك Basic Visual والفیجوال سي ++C والدلفي Delphi ولغات بیئة الدوت ( .net framework نت**

# **الخوارزمیات:**

**الخوارزمیة ھي مجموعة من الخطوات المتسلسلة منطقیا والتي بأتباعھا یتم حل مسألة معینة.** 

**أي ھي عملیة وضع المسالة في صورة خطوات واضحة منفصلة عن بعضھا البعض**

**وبتسلسل منطقي یؤدي إلي حل ھذه المسألة.** 

# **خطوات حل المسألة:**

- **-1 تحدید وتعریف المسألة.**
- **-2 تحلیل المسألة وتحدید المدخلات والمخرجات.**
	- **-3 تصمیم خوارزمیة الحل.**
	- **-4 كتابة الكود بأحدي لغات البرمجة.** 
		- **-5 اختبار وتقیم نتائج الكود.**

**مثال: أوجد متوسط الأعداد التالیة ( 8 ,5, 6)** 

**أولا : تحدید وتعریف المسألة** 

**ھي عبارة عن جمع ثلاثة أعداد والمطلوب وإیجاد المتوسط** 

**المتوسط = مجموع الأعداد مقسوما علي عددھا.** 

**ثانیا: تحلیل المسألة لتحدید مدخلا ت ومخرجات المسألة** 

**مدخلات المسألة:** 

**وھي عبارة عن ثلاثة أعداد (8,5,6) ونرمز لھم بالرموز X Y Z**

 **8= Z ,5 = Y ,6 =X حیث**

**مخرجات المسألة:** 

**وھي عبارة عن عدد یمثل متوسط الأعداد المدخلة ونرمز لھ بالرمز A .**

**ثالثا: تصمیم خوارزمیة الحل (كتابة المسألة علي ھیئة خوارزمیة)** 

**-1 البدایة -2 اجعل 6=X -3 اجعل 5=Y -4 اجعل 8=Z S=X+Y+Z اجعل -5 A=S/3 احسب -6 -7 اطبع A -8 النھایة**

**رابعا: كتابة البرنامج بأحدي لغات البرمجة** 

**في البدایة دعنا نقوم بتعریف البرنامج وما ھي خطوات كتابة البرنامج.** 

# **البرنامج:**

**ھو عبارة عن مجموعة من التعلیمات التي تكتب من قبل مبرمجین وتعطي للحاسب**

**الآلي في صورة خطوات منظمة باستخدام احدي لغات البرمجة وتحتاج إلي تحویل إلي**

**لغة الآلة لكي یفھمھا الحاسب.**

# **خطوات كتابة البرنامج ( الكود ):**

**بشكل عام لكتابة البرامج بأي لغة برمجة وبعد تصمیم خوارزمیة الحل والتي یتم فیھا تحدید مدخلات ومخرجات البرنامج فانھ یجب المرور بالخطوات التالیة:** 

- **-1 تصمیم واجھة المستخدم (فقط في لغات البرمجة المرئیة).**
	- **-2 تعریف المتغیرات(المدخلات والمخرجات وغیرھا ).** 
		- **-3 كتابة كود إدخال مدخلات البرنامج.**
			- **-4 كتابة عملیات البرنامج الرئیسیة.**
				- **-5 كتابة كود طباعة النتائج.**
					- **-6 إنھاء البرنامج**

**تحویل الخوارزمیة السابقة إلي برنامج بلغة السي:++** 

**افتح قائمة ابدأ - ثم كافة البرامج – اختر 6.0 Studio Visual Microsoft - ثم**

**اختر ++6.0C Visual Microsoft بعد فتح البرنامج ستظھر لك النافدة التالیة:** 

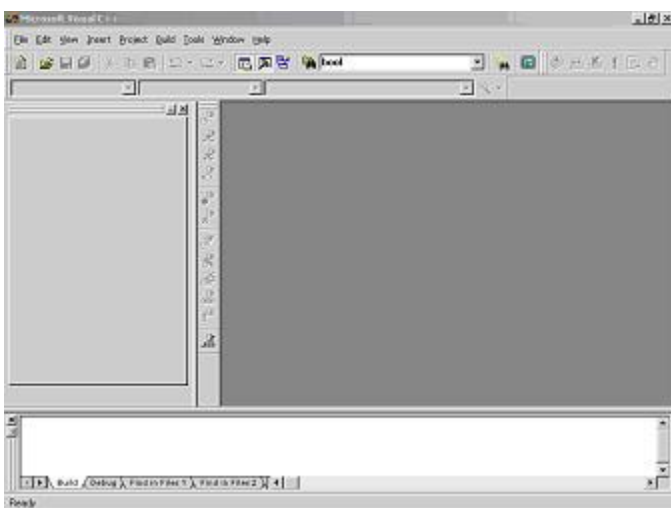

**اختر الأمر جدید New من القائمة ملف File ستظھر لك النافدة التالیة:** 

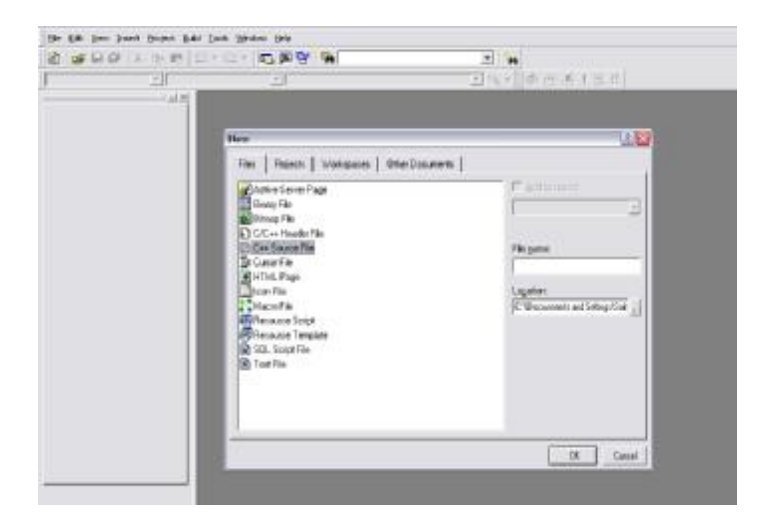

**من الصفحة File اختر file Source ++C تم اكتب الكود التالي:** 

**1- #include<iostream.h>** 

**2- main()**

**3- {** 

**4- int x; int y; int z; float a; float s;**

**5- x=6;y=5;z=8;**

- **6- s=x+y+z;**
- **7- a=s/3;**

**8- cout<<a;**

**9- }** 

# **شرح البرنامج:**

# **الأسطر 8,3,2,1 اسطر إجباریة.**

# **السطر الرابع تمت فیھ عملیة تعریف المتغیرات.**

# **السطر الخامس تمت فیھ عملیة إدخال البیانات.**

# **السطر السادس والسابع تمت فیھ كتابة عملیات البرنامج الرئیسیة.**

# **السطر الثامن تمت فیھ عملیة إخراج النتائج.**

# **السطر التاسع تم فیھ إنھاء البرنامج.**

**مثال:** 

**فیما یلي مثال بسیط علي تطبیق خطوات كتابة البرنامج:** 

**اكتب برنامج یقوم بحساب مساحة مستطیل.** 

**بعد تحلیل وتعریف المسألة و تحدید مدخلات ومخرجات البرنامج وتصمیم خوارزمیة**

**الحل نقوم بكتابة البرنامج بأتباع الخطوات التالیة:** 

**الخطوة الأولي:** 

**إذا كنت تستخدم لغة برمجة مرئیة فأنة یجد علیك تصمیم واجھة المستخدم والتي سیتم**

**من خلالھا إدخال المدخلات من قبل المستخدم وعرض النتائج للمستخدم.** 

**الخطوة الثانیة:** 

**نقوم بتعریف المتغیرات بالطریقة المتبعة في لغة البرمجة المستخدمة** 

**طول المستطیل ولیكن X من النوع الحقیقي** 

**عرض المستطیل ولیكن Y من النوع الحقیقي** 

**مساحة المستطیل A من النوع الحقیقي** 

# **الخطوة الثالثة:**

**كتابة كود إدخال المدخلات بالطریقة المتبعة في لغة البرمجة المستخدمة** 

**الطول و العرض** 

**الخطوة الرابعة:** 

**كتابة العملیات الرئیسیة في البرنامج بالطریقة المتبعة في لغة البرمجة المستخدمة** 

**مساحة المستطیل = الطول \* العرض** 

#### **الخطوة الخامسة:**

**طباعة نتائج البرنامج بالطریقة المتبعة في لغة البرمجة المستخدمة** 

**مساحة المستطیل** 

#### **مثال:**

**كتابة البرنامج السابق بلغة السي ++**

**بعد فتح البرنامج بنفس الطریقة السابقة اكتب الكود التالي:**

**1- include<iostream.h>** 

**2- main ()** 

**3- {** 

**4- int X; int Y; int A;** 

**5- cin>>X; cin>>Y;** 

**6- A=X\*Y;** 

**7- cout<<A;** 

**8- }** 

**الأسطر 8,3,2,1 اسطر إجباریة في كل برنامج بمعني أن البرنامج ما ھو موجود بین**

**الأقواس } {**

**السطر الرابع تمت فیھ عملیة تعریف المتغیرات** 

**السطر الخامس تمت فیھ عملیة إدخال البیانات** 

**السطر السادس تمت فیھ كتابة عملیة البرنامج الرئیسیة ( إیجاد المساحة)** 

**السطر السابع تمت فیھ عملیة إخراج النتائج.** 

**السطر الثامن تم فیھ إنھاء البرنامج.** 

#### **النھایة**

# **مع تمنیاتي للجمیع بالاستفادة من ھذا الكتاب**

واعتذر من كل قارئ إذا كان ھناك خطأ مطبعي أو لغوي

**وسأكون سعیدا جدا باستفساراتكم وانتقاداتكم علي البرید الالكتروني** 

[Salemaldrugi@yahoo.com](mailto:Salemaldrugi@yahoo.com)

**أو علي رقم الھاتف** 

00218926066170

**مؤلف الكتاب:** 

**سالم مسعود الدروقي** 

وشكرا

2008